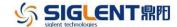

## **Revision History**

| Version                     | Revision                                                                                                    |  |  |
|-----------------------------|----------------------------------------------------------------------------------------------------|--|--|
| V1.1.4.0.6<br>2025/05/26    | Resolve incorrect command return values when obtaining the current external source caused by naming inconsistencies between enabling external references/setting external reference functions and abstract base class function names in the reference module. |  |  |
|                             | 2. Fix intermittent failures where deleting options occasionally does not take effect.                                                                                                    |  |  |
| V1.0.3.1.22<br>2024/07/2    | Added open source agreement description.                                                                                                    |  |  |
| V1.0.3.1.21                 | Fixed the defects related to the flatness list function                                                                                                    |  |  |
| 2023/09/6                   | Fixed the defects related to SCPI command                                                                                                    |  |  |
|                             | 4. Fixed the defects related to the VNC function                                                                                                    |  |  |
| V1.0.3.1.19R5               | Fixed a bug for power meter function                                                                                                    |  |  |
| 2020/04/28                  | 2. Fixed a bug for power meter filling flatness                                                                                                    |  |  |
| V1.0.3.1.19R2<br>2019/04/16 | Add the function of flatness, new version provides two types to fill the flatness table. One is automatically with the power sensor or according to set the frequency step or the points to fill the flatness table                                           |  |  |
|                             | Add function of adjust reference accuracy                                                                                                    |  |  |
|                             | 3. Solution some bugs of pulse train function                                                                                                    |  |  |
|                             | 4. Optimize the AM performance                                                                                                    |  |  |
|                             | 5. Solution some bugs of the FM function                                                                                                    |  |  |
|                             | 6. Solution some bugs of the VNC control                                                                                                    |  |  |

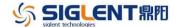

| 1/4 0 2 4 40 | 4  | Add aution of mounds DW fame 2.40 lets 2.20 le |
|--------------|----|------------------------------------------------|
| V1.0.3.1.18  | 1. | Add option of upgrade BW form 2.1GHz to 3.2GHz |
| 2018/11/1    | 2. | Optimize UI operation                          |
|              | 3. | Optimize the state file                        |
|              | 4. | Optimize the IP state symbol                   |
|              | 5. | Optimize the preset                            |
|              | 6. | Optimize the LF sweep trigger                  |
|              |    |                                                |

## **Update Instructions**

- 1 Note: During the updating, do not cut off the power or pull out the U-disk.
  - 1. Please firstly copy the update file (.ADS) to a U-disk.
  - 2. Insert the U-disk.
  - 3. Press UTILITY, we can enter Update in UTILITY menu.

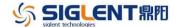

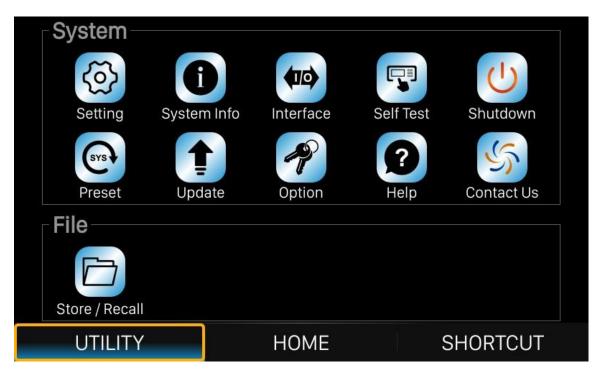

Figure 1 UTILITY function menu

4. Press **Update** and then enter the file system (or you can press **Store/Recall** button to enter the file system).

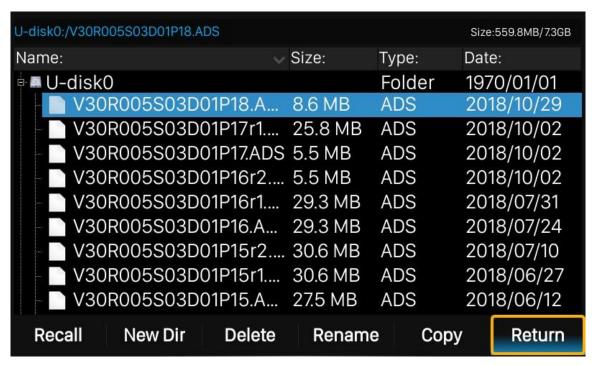

Figure 2 File system

- 5. Select the update firmware which should be with an ADS postfix. Press **Recall** to start the update. A progress bar is displayed during the update. After the update is completed, the generator will restart automatically.
- 6. After the signal generator restarted, we can check the version information in System Info.